## **MUC LUC**

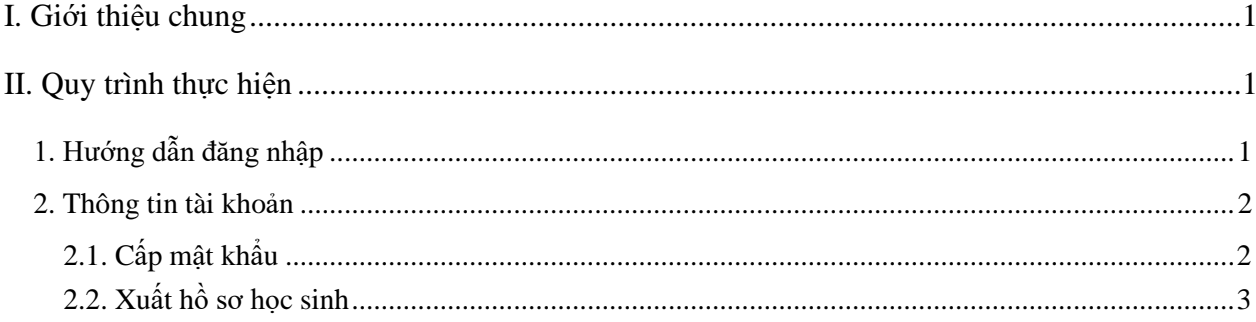

## **TÀI LIỆU HƯỚNG DẪN CẤP MẬT KHẨU VÀ HỒ SƠ TUYỂN SINH (Phiên bản dành cho cấp Mầm non, Tiểu học, THCS )**

#### **I. Giới thiệu chung**

Tài liệu này hướng dẫn nhà trường cấp mật khẩu và xuất hồ sơ học sinh phục vụ tuyển sinh đầu cấp.

### **II. Quy trình thực hiện**

#### **1. Hướng dẫn đăng nhập**

**Bước 1:** Mở trình duyệt web firefox 3.5 trở lên (hoặc Internet Explorer 7.0, Chrome)

**Bước 2:** Truy cập vào địa chỉ truong.hanoi.edu.vn

**Bước 3**: Chọn vào ô phân hệ **(Chọn các cấp tương ứng với từng trường, VD cấp tiểu học chọn phân hệ: Tiểu học)**

**Bước 4**: Nhập đầy đủ các thông tin tại phần **Đăng nhập hệ thống**

**Bước 5:** Kích nút **[Đăng nhập]**

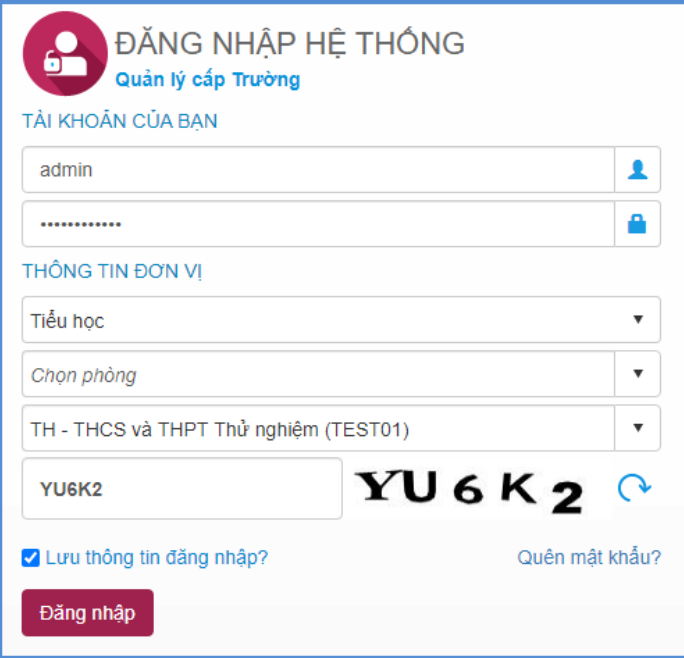

**Bước 6:** Đăng nhập thành công, người dùng chọn phần mềm **[Tuyển sinh đầu cấp]**

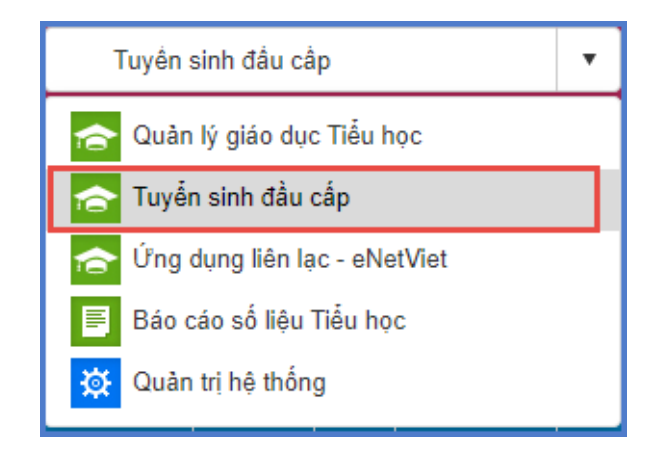

### **2. Thông tin tài khoản**

### **2.1. Cấp mật khẩu**

**Mô tả:** Hệ thống mặc định cung cấp mật khẩu truy cập trang tuyển sinh đầu cấp cho PHHS. Chức năng cấp mật khẩu, nhà trường *"chỉ"* sử dụng khi một vài phụ huynh quên mật khẩu.

### **Các bước thực hiện:**

**Bước 1**: Tại phần mềm **Tuyển sinh đầu cấp** chọn mục **1. Hồ sơ học sinh cuối cấp/1.1 Hồ sơ học sinh cuối cấp.**

**Bước 2:** Chọn học sinh cần cấp lại mật khẩu -> **[Thông tin tài khoản] -> [Cấp mật khẩu]**

| Lats of Mid-Invokes saw life then: Mile than the "Lay from sinh curb call clar" est News cap relatival rate shring to (Wert sinh, Not o high reap We Make thereing the Third) then don't must make your mail Thirds phd We Wel<br><b>AND INTERNATIONAL PRODUCT</b><br>Trang that kidns att.<br>-Taxa-<br>٠ |   |       |                       |                                                           | i-Tât ala-<br>tim                                               |                                                |                                | <b>Die die de dank</b><br>٠ |                  |                                                                                        |                              | City mill limits<br><b>Radt PCF AS totes to his sec</b><br>Xalt PDF AE his an ohair<br>Xalk HDF A4 gap dti: taler tid hò so |                                |                                      |                                                 |                  |
|----------------------------------------------------------------------------------------------------|---|-------|-----------------------|-----------------------------------------------------------|-----------------------------------------------------------------|------------------------------------------------|--------------------------------|-----------------------------|------------------|----------------------------------------------------------------------------------------|------------------------------|----------------------------------------------------------------------------------------------------|--------------------------------|--------------------------------------|-------------------------------------------------|------------------|
|                                                                                                    |   | Same. | <b>Million Bask</b>   | <b>Ho vária:</b>                                          | <b>STATISTICS</b><br><b>Macinha</b>                             | <b>Giove</b><br><b>Tinds</b>                   | Die 15c                        | <b>Dânsyng</b> chinh nách   | <b>Naiv sich</b> | <b>CONTRACTOR</b><br>Not see.                                                          | <b>The sixt</b><br>Magnitude | top                                                                                                    | Think phd<br>(Title)           | Quick<br>(Heybs)                     | Nalk POF A4 gda-89 Fel no oben<br><b>Thinks</b> | m<br>Tivia       |
|                                                                                                    | ø |       | $-1.11$<br>2533025514 | <b>ALLEY T</b><br><b>Ell Minn And</b>                     | <b><i>SERVICE MARKS</i></b><br><b>AMY4RISK</b><br><b>STREET</b> | <b>CONTRACT</b><br><b>Ham</b><br><b>STEAME</b> | <b>LIBRARY</b><br><b>Winds</b> |                             |                  | <b>ROBERT CONTRACTOR</b><br>25/12/2015 Thanh phố Hà Nội<br><b>SEVIEWS CONTROLLED</b>   |                              | 423                                                                                                    | Thick phil<br><b>HANE</b>      | Oute Ba<br><b>Einri</b>              | <b>Fluoria</b><br>Giling VS                     | 医耳 化重整           |
|                                                                                                    | n |       | 8131016351            | <b>CARLES</b><br>Nguyễn Bào Auto<br><b>THE CONTRACTOR</b> | <b>Management</b><br><b>KCZSZVEHP</b>                           | NG                                             | <b>STAR</b><br>Kink            |                             |                  | <b>DEPARTMENT OF BUILDING</b><br>06/07/2015 Thank pld Hs MA<br><b>Detects</b> and have |                              |                                                                                                    | Third pid.<br><b>TEX FAIL</b>  | Quản Đà<br>Einer:                    | Photoglies<br>Ge <sup></sup>                    | 出版               |
| $\mathbbm{Z}$                                                                                                    | ō | ,     | 8130001709            | <b>THE</b><br>Kills Ark<br>7557634                        | <b>WENT BILL</b><br>KA18IHTXR                                   | 31.00<br>162                                   | Xirik.                         |                             |                  | 07/11/2018 Thurst phil Ha 565<br>반발 앞에서 불가장 만들어 보였다.                                   |                              | 43                                                                                                    | Triant jobs<br><b>Hu fsm</b>   | .<br>Quite Bar<br>Elvin              | Philong UA<br>$^{364}$                          | 篮<br>쑈           |
| ×                                                                                                    | c | x     | 8140921678            | Nguyễn Ngo (An)                                           | W521BCG<br><b>CONSTRUCTION</b>                                  | <b>TG</b>                                      | <b>Ware</b>                    |                             |                  | Thanh phố Hà Nội                                                                       |                              |                                                                                                    | Think skill<br>mi fell         | FISZ 23<br><b>Quit the</b><br>their. | Phimatiki<br>Ge.                                | 78<br>diri<br>州林 |
| n.                                                                                                    | o |       | 1548024112            | Nouver Promise                                            | <b>DOWITSSETK</b>                                               | Nam                                            | Kink<br>l sen                  |                             |                  | 25/12/2015 Thiam with Ha NA<br>표 발수 전에서 접대 들어가 위해 이르다 거                                |                              | SA1                                                                                                    | Tiskele plok<br><b>Hu Neil</b> | -trining.<br>Quan Ba<br>Elvin        | <b>Book Avenue</b><br>Phytres<br>daling VII     | 35<br>盐<br>16    |

**Bước 3**: Xác nhận cấp mật khẩu -> **[Thực hiện]**.

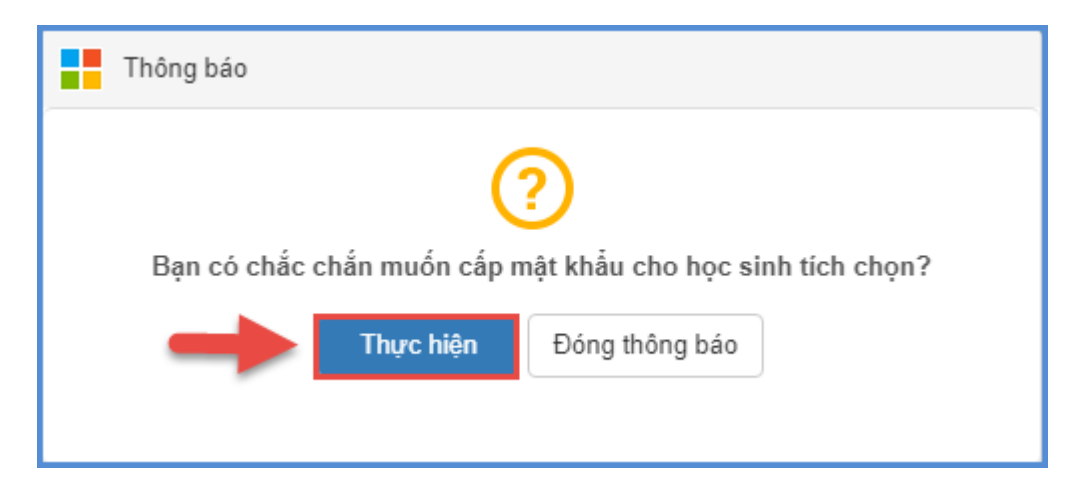

### **2.2. Xuất hồ sơ học sinh**

**Mô tả:** Chức năng này cho phép nhà trường xuất tài khoản đăng ký tuyển sinh. Phụ huynh sử dụng tài khoản này để đăng ký và xem thông tin tuyển sinh năm học 2021 - 2022

### **Các bước thực hiện:**

**Bước 1**: Tại phần mềm **Tuyển sinh đầu cấp** chọn mục **1. Hồ sơ học sinh cuối cấp/1.1 Hồ sơ học sinh cuối cấp.**

**Bước 2:** Chọn học sinh -> **[Thông tin tài khoản] -> Xuất PDF hồ sơ ( theo mẫu A5 hoặc A4)**

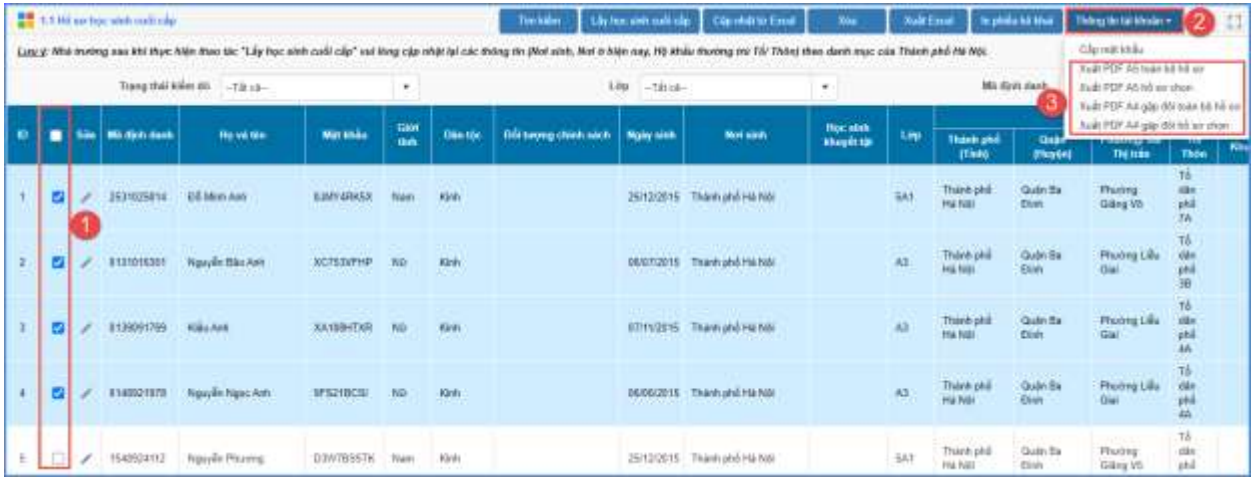

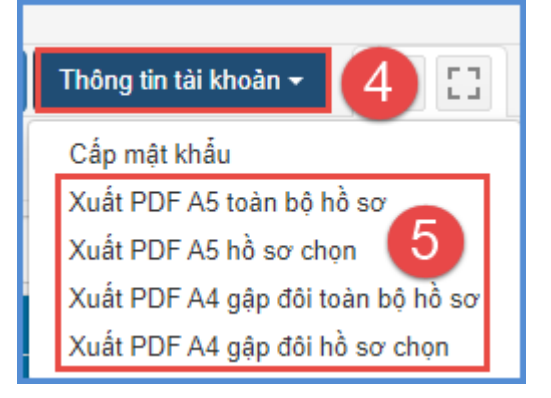

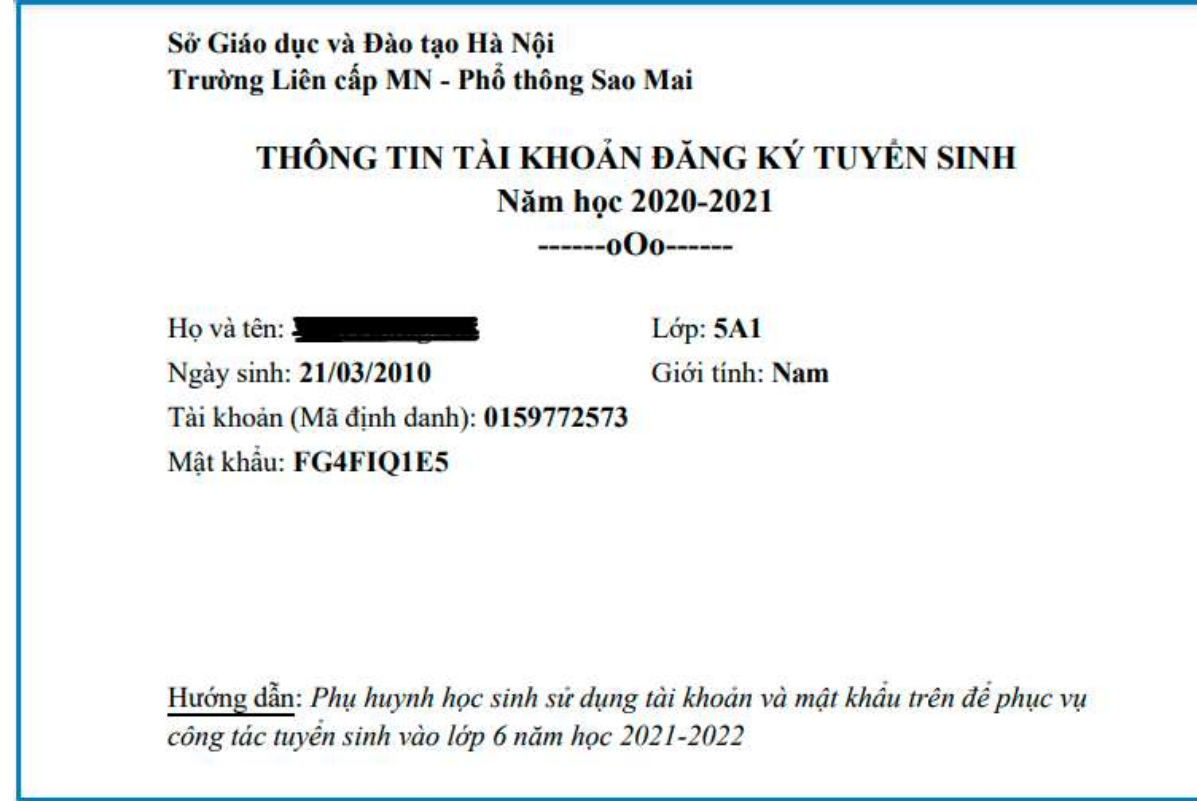

Thông tin tài khoản của học sinh  $\mathbb{Z}^2$ 

# TRẦN TRỌNG CẢM ƠN